## **TDP** 功率设置

Advance  $\rightarrow$  Power & Performance  $\rightarrow$  CPU-Power Manement Control

 $\rightarrow$  Config TDP Configurations

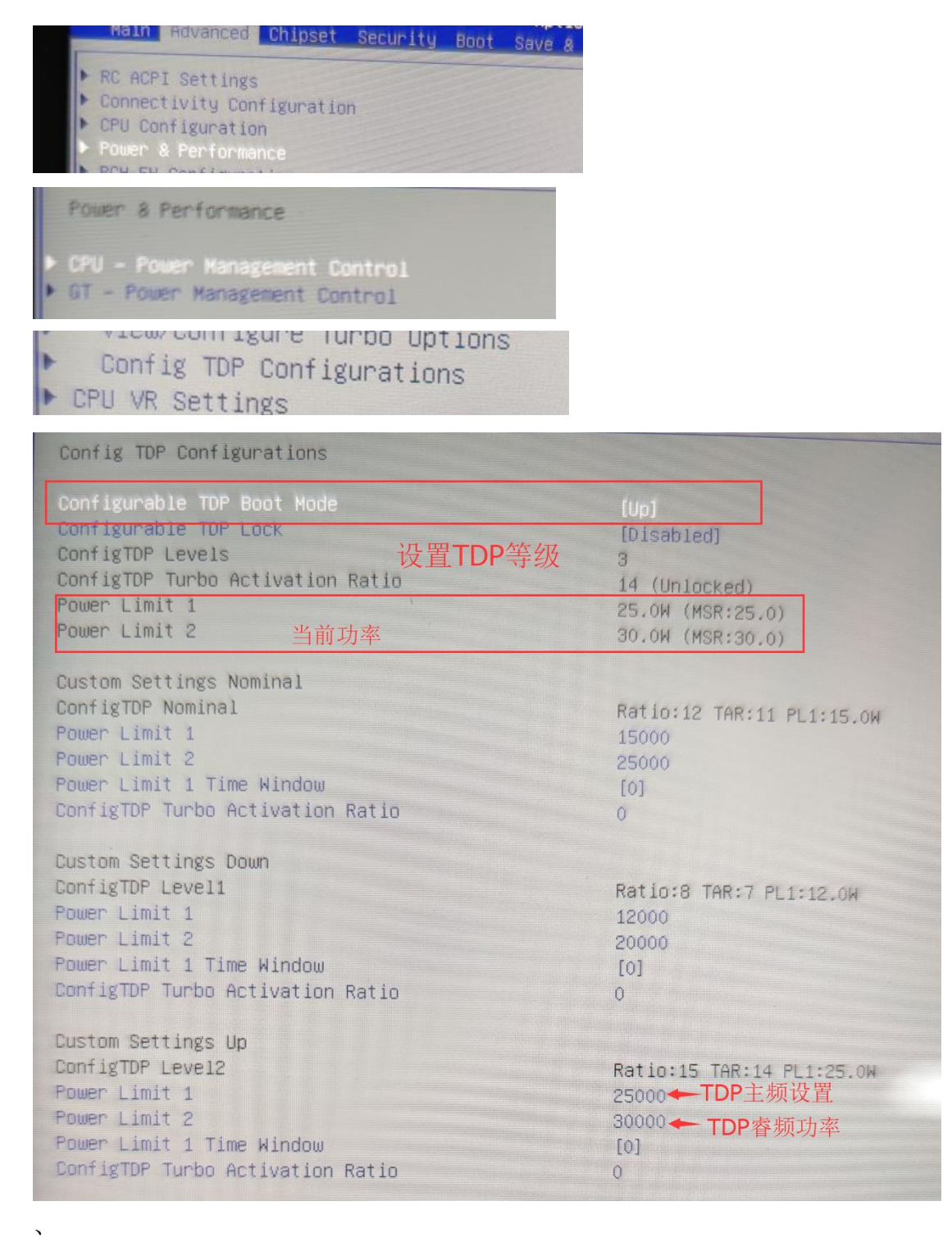

## 关闭温度管理

Advance  $\rightarrow$  Intel(R) Dynamic Tuning Configuration  $\rightarrow$  Intel(R) Dynamic Tuning

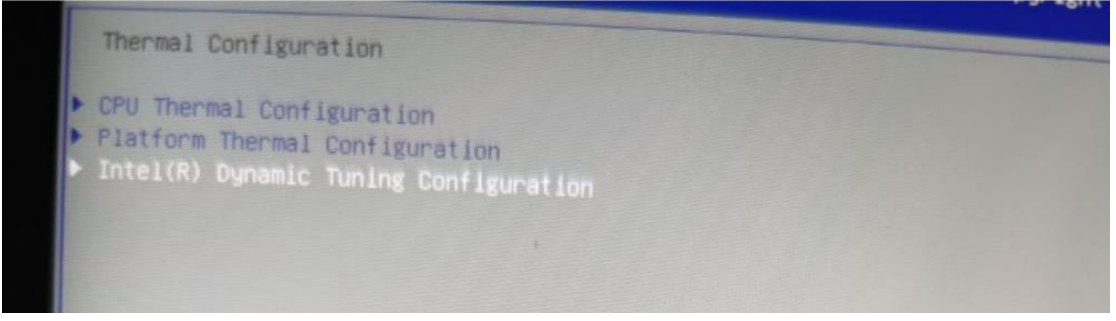

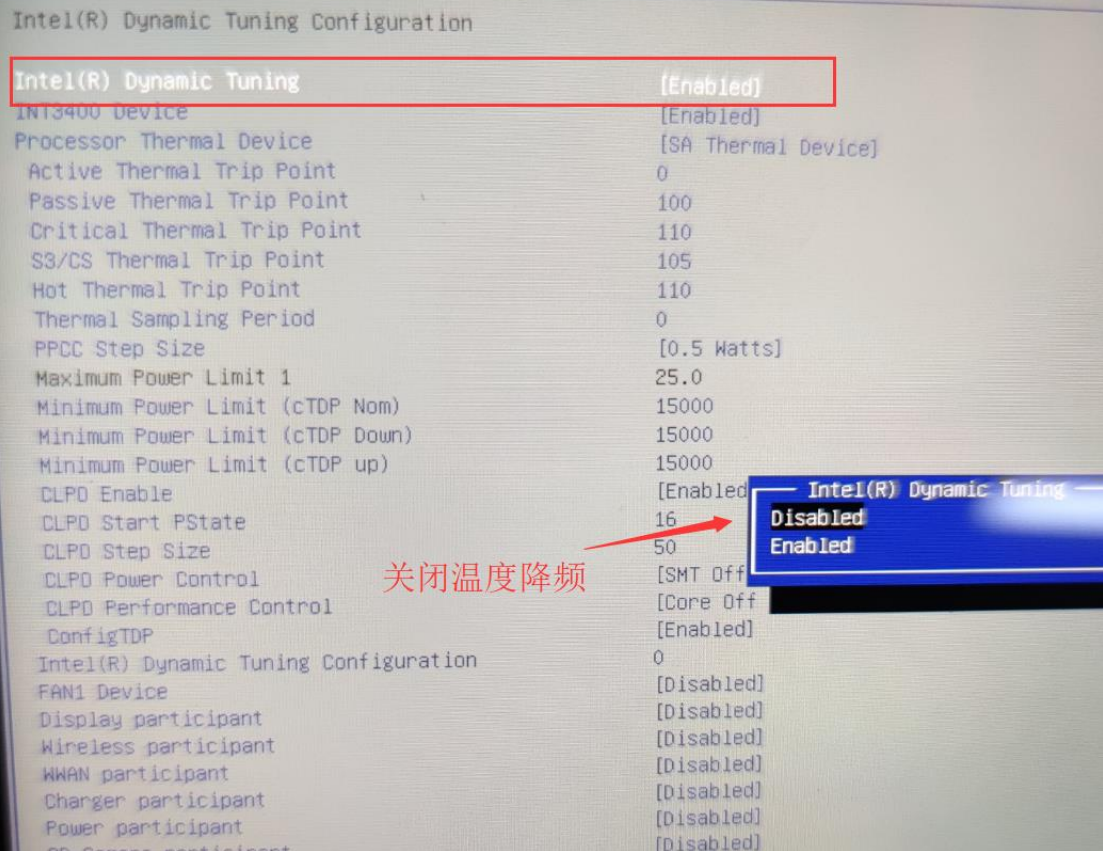